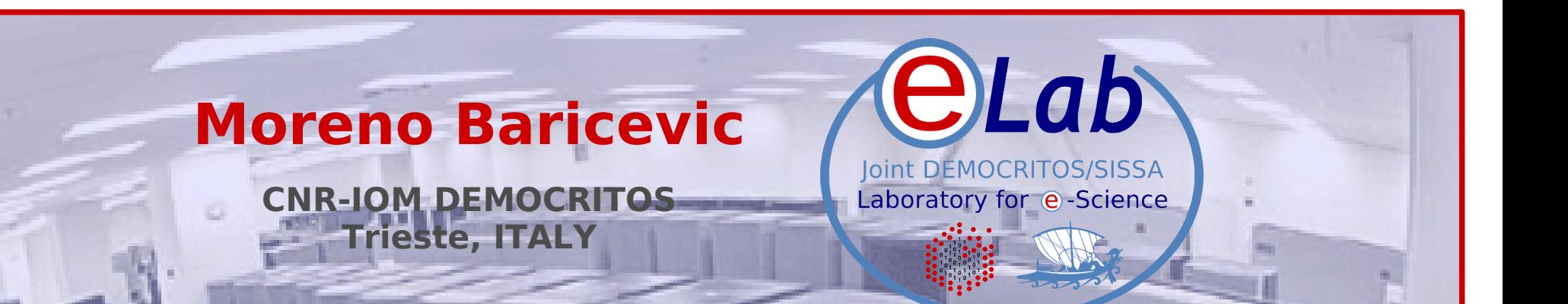

# Installation Procedures for Clusters

PART 3 - Cluster Management Tools and Security

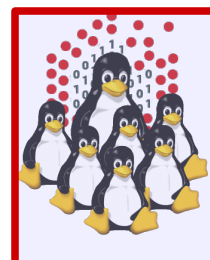

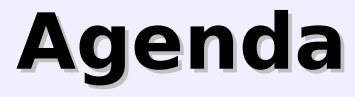

# **• Cluster Services**

- **.** Overview on Installation Procedures
- Configuration and Setup of a NETBOOT Environment
- **Troubleshooting**
- **Cluster Management Tools**
- Notes on Security
- **Hands-on Laboratory Session**

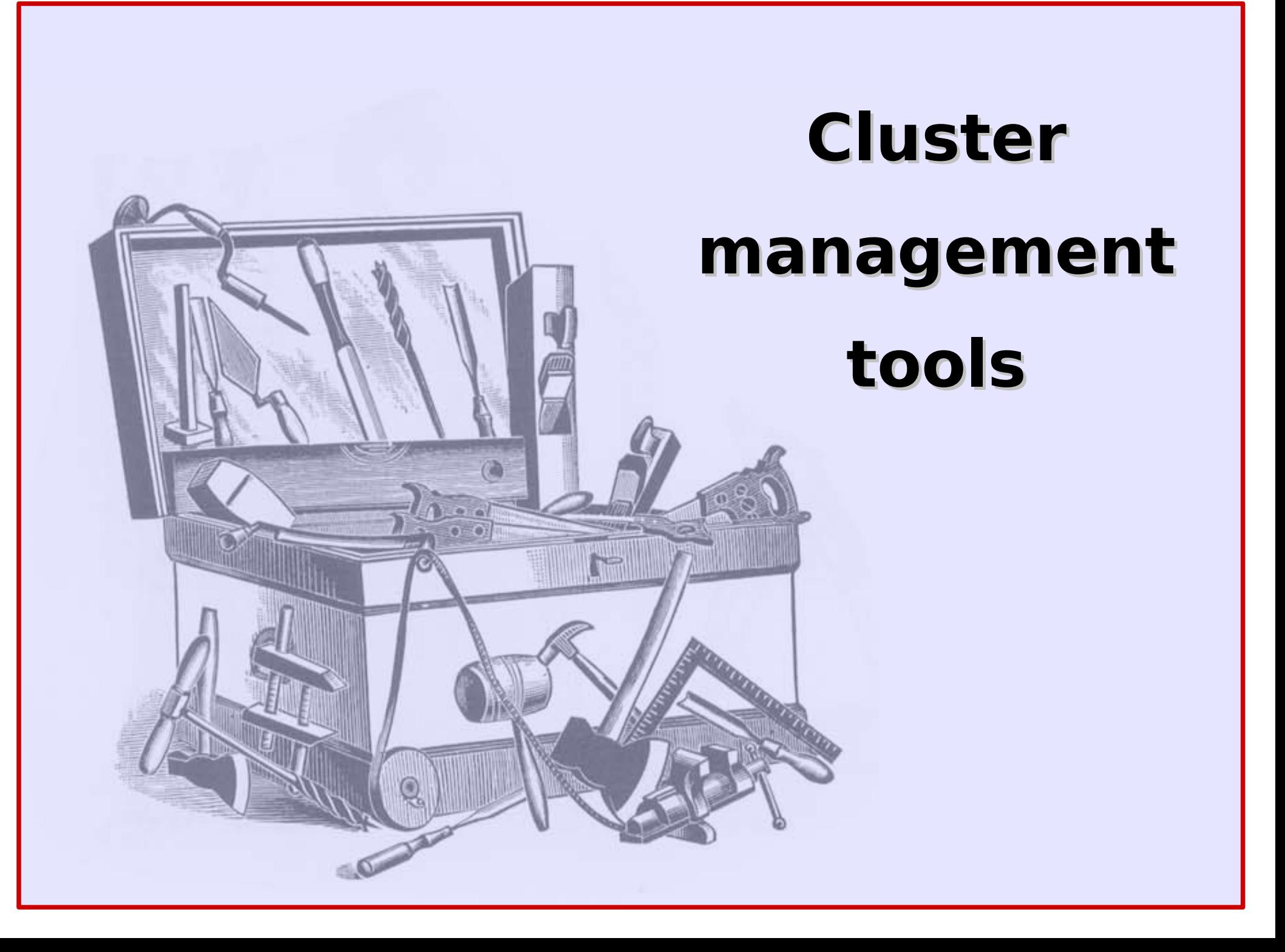

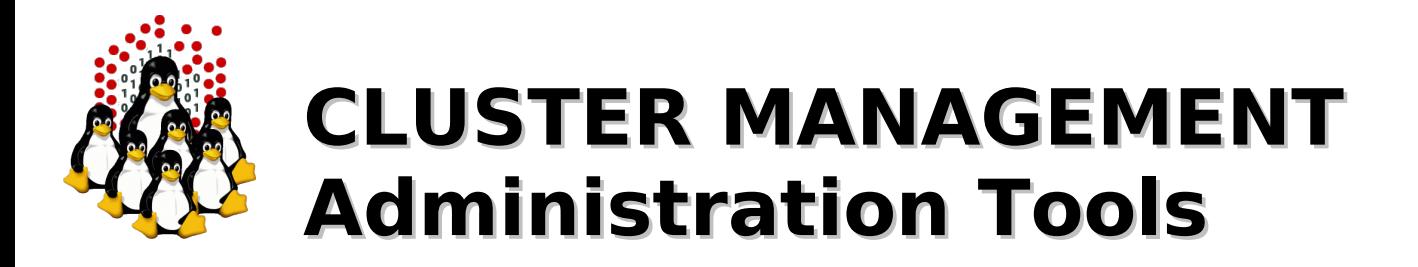

Requirements:

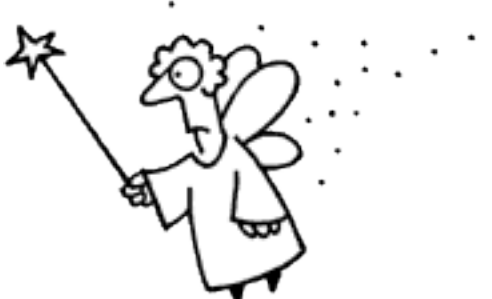

- ✔ cluster-wide command execution
- $\vee$  cluster-wide file distribution and gathering
- $\vee$  password-less environment
- **► must be simple, efficient, easy to use for CLI** addicted

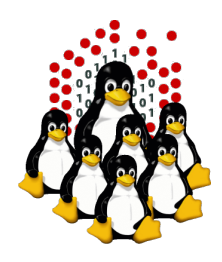

# **CLUSTER MANAGEMENT Administration Tools**

- C3 tools The Cluster Command and Control tool suite
	- allows configurable clusters and subsets of machines
	- ◆ concurrently execution of commands
	- $\rightarrow$  supplies many utilities
		- cexec (parallel execution of standard commands on all cluster nodes)
		- $\rightarrow$  cexecs (as the above but serial execution, useful for troubleshooting and debugging)
		- cpush (distribute files or directories to all cluster nodes)
		- **→ cget (retrieves files or directory from all cluster nodes)**
		- crm (cluster-wide remove)
		- $\bullet$  ... and many more

### • PDSH – Parallel Distributed SHell

- $\bullet$  same features as C3 tools, few utilities
	- $\rightarrow$  pdsh, pdcp, rpdcp, dshbak

### Cluster-Fork – NPACI Rocks

 $\rightarrow$  serial execution only

### **• ClusterSSH**

- multiple xterm windows handled through one input grabber
- ◆ Spawn an xterm for each node! DO NOT EVEN TRY IT ON A LARGE CLUSTER!

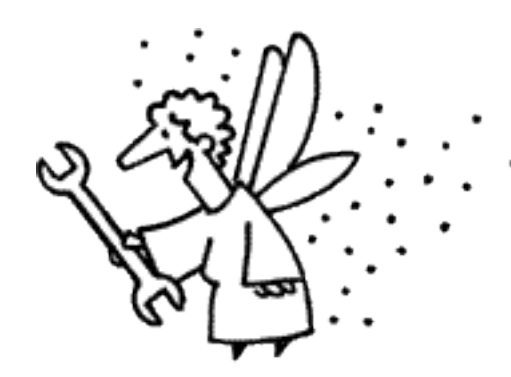

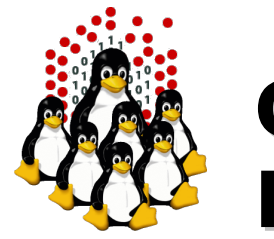

# **CLUSTER MANAGEMENT Monitoring Tools**

Ad-hoc scripts (BASH, PERL, ...) + cron

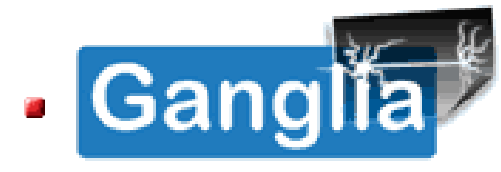

- excellent graphic tool
- XML data representation
- web-based interface for visualization
- <http://ganglia.sourceforge.net/>

# · Nagios

- complex but can interact with other software
- configurable alarms, SNMP, E-mail, SMS, ...
- optional web interface
- <http://www.nagios.org/>

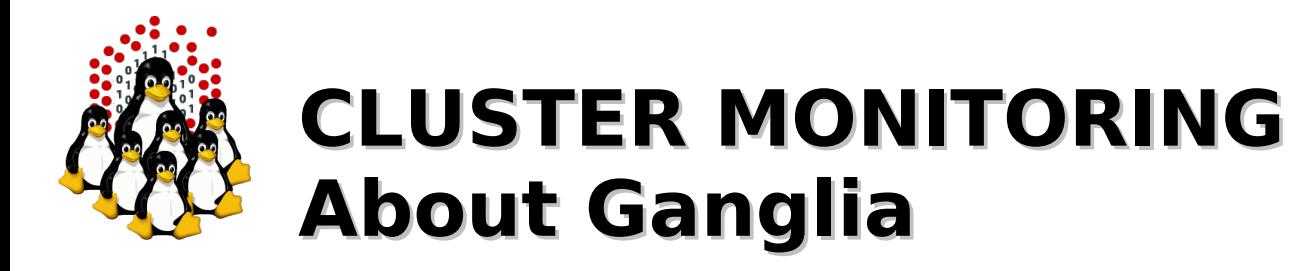

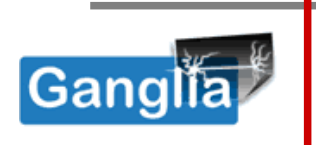

- $\bullet$  is a cluster-monitoring program
- a web-based front-end displays real-time data (aggregate cluster and each single system)
- collects and communicates the host state in real time (a multithreaded daemon process runs on each cluster node)
- monitors a collection of metrics (CPU load, memory usage, network traffic, ...)
- **gmetric allows to extend the set of metrics to** monitor

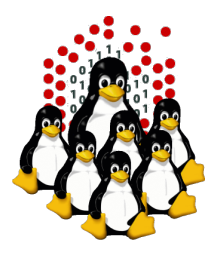

# **CLUSTER MONITORING About Ganglia - Components**

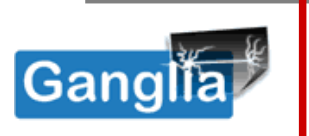

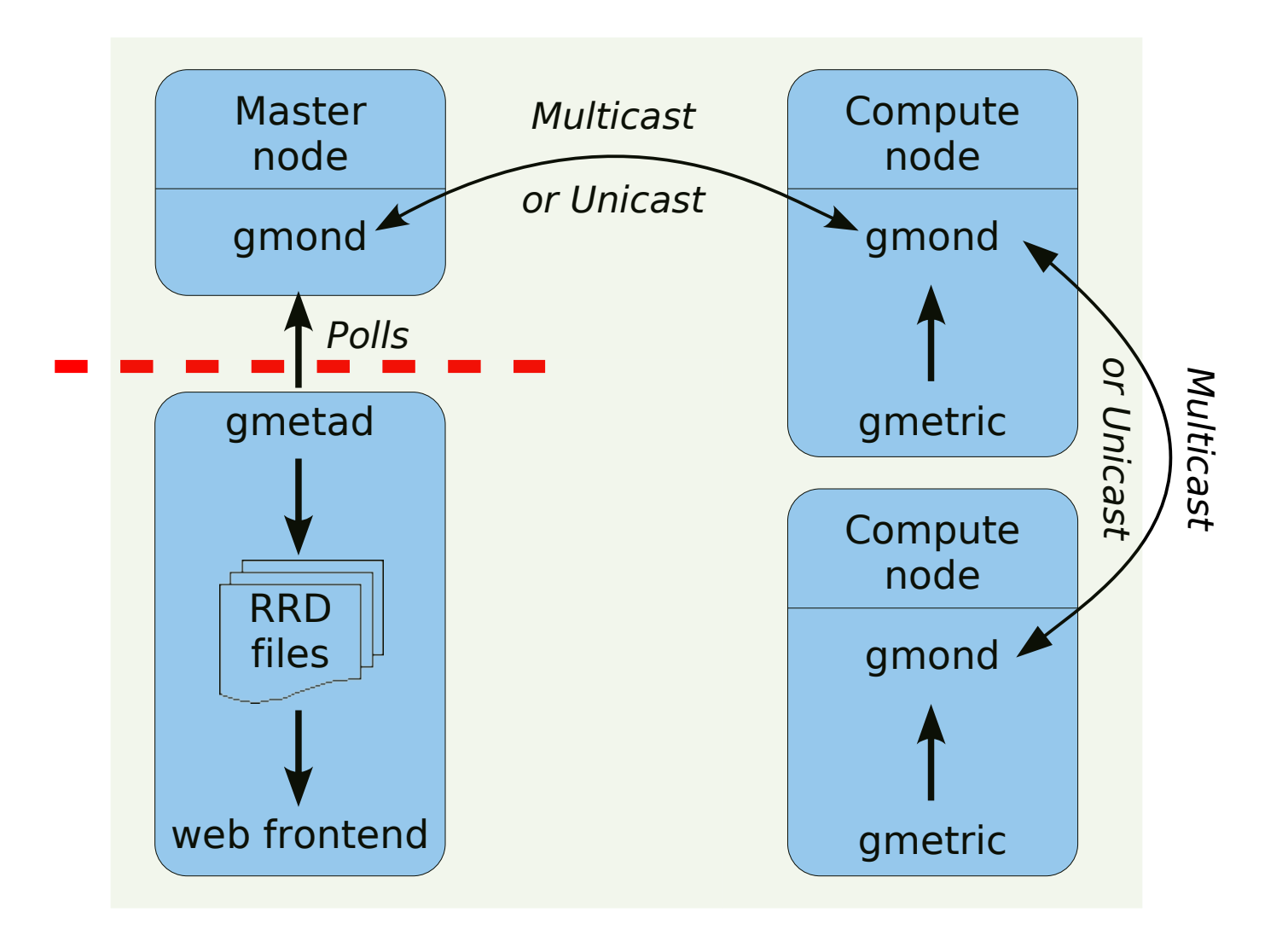

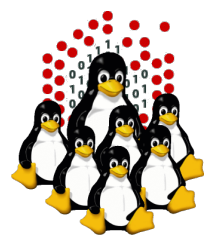

# **CLUSTER MONITORING Ganglia at work /1**

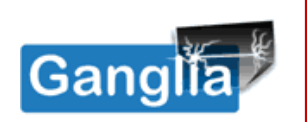

#### **DEMOCRITOS/SISSA Grid > -Choose a Source +**

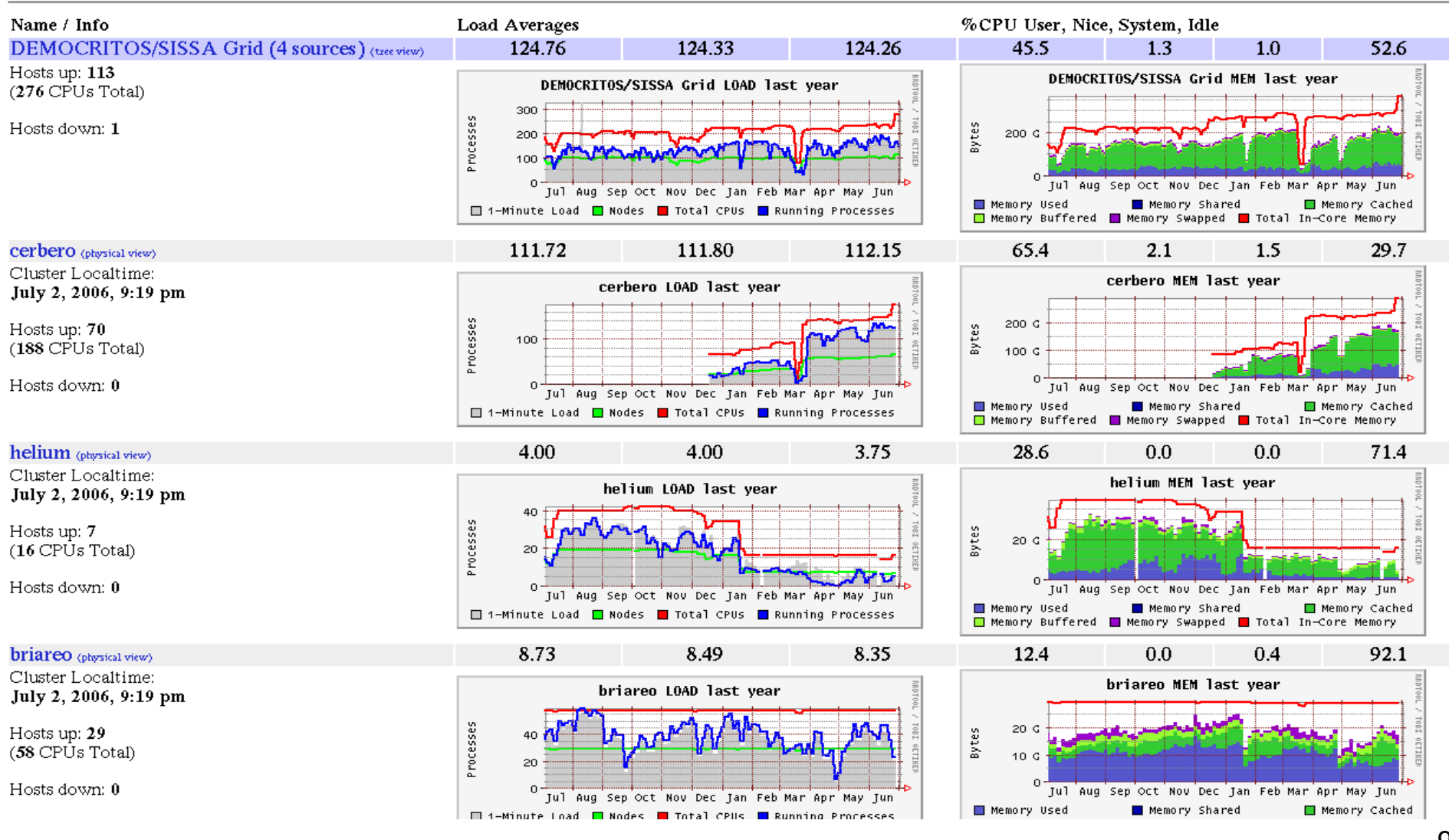

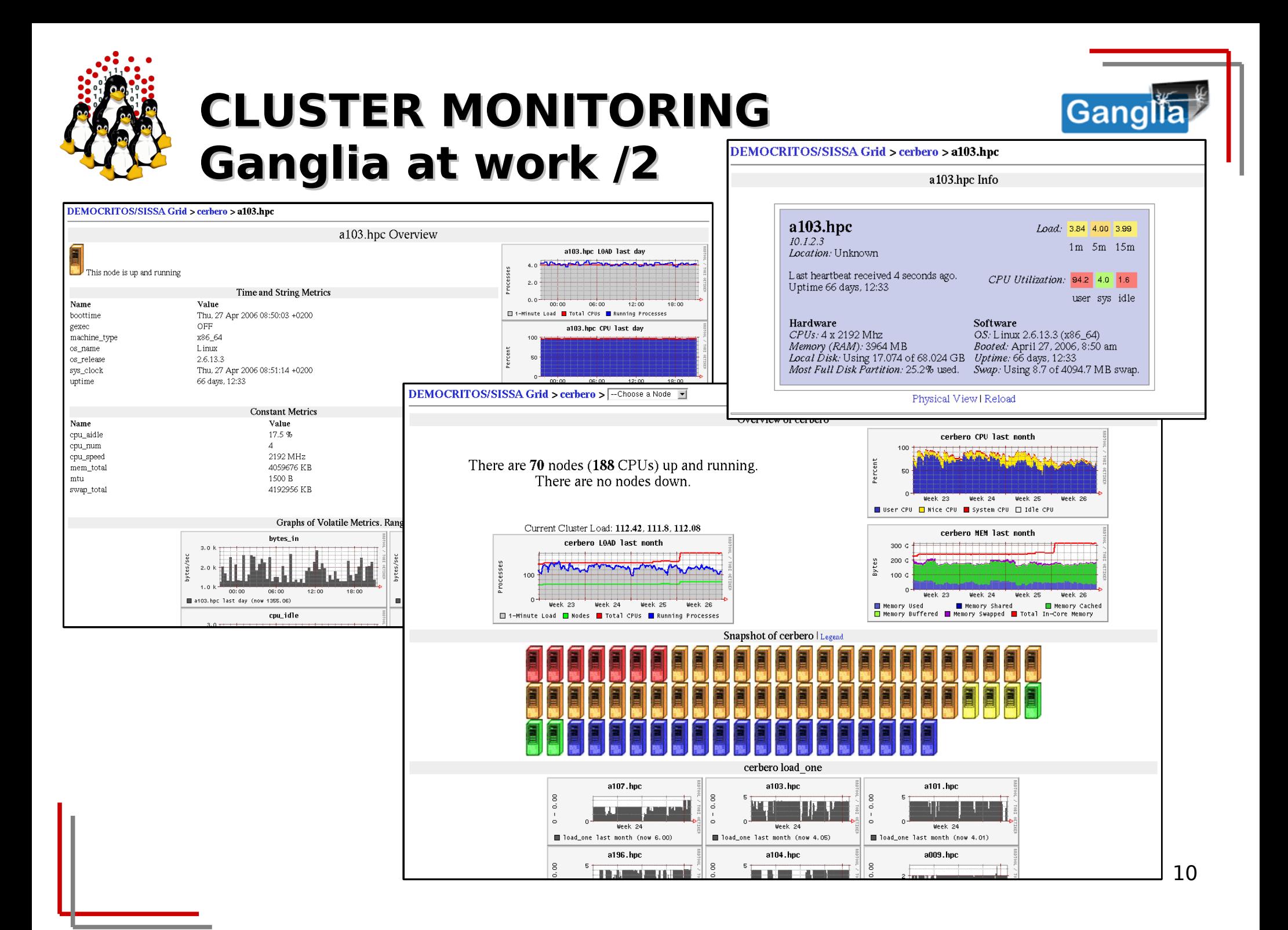

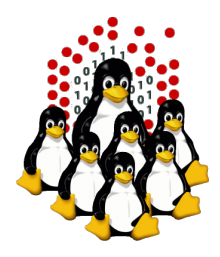

# **CLUSTER MONITORING What does Nagios provide?**

**Nagios** 

- Comprehensive Network Monitoring
- **Problem Remediation**
- $\nu$  Proactive Planning
- Immediate Awareness and Insight
- **Reporting Options**
- $V$  Multi-Tenant/Multi-User Capabilites
- Integration With Your Existing Applications
- Customizable Code
- $\triangleright$  Easily Extendable Architecture
- Stable, Reliable, and Respected Platform
- **Huge Community**

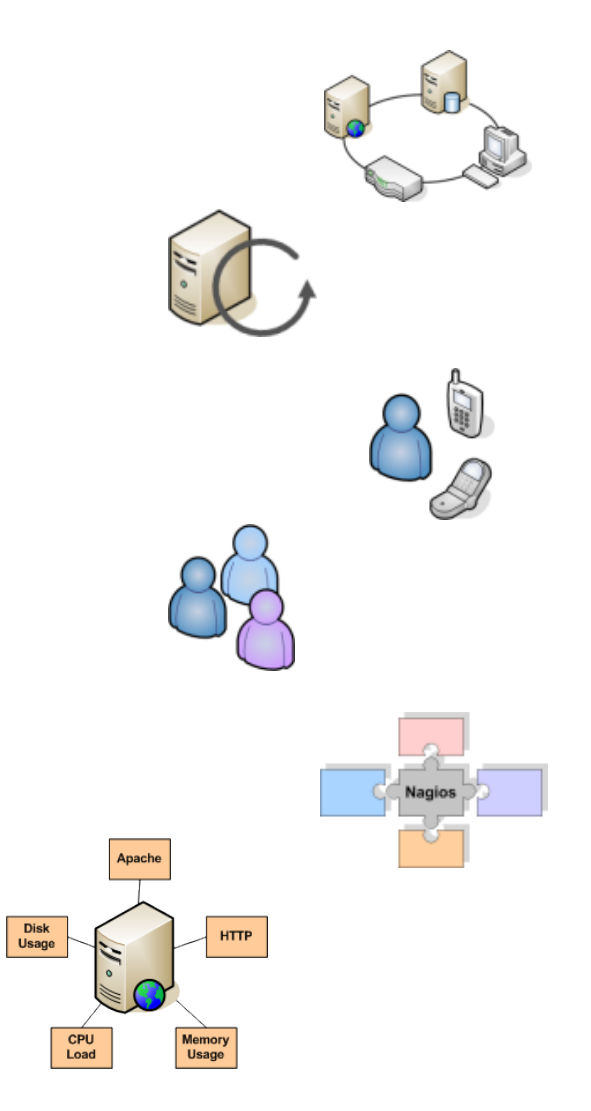

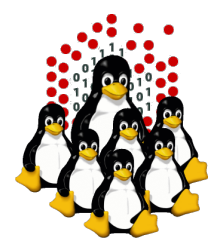

# **CLUSTER MONITORING Nagios components**

### **Nagios**®

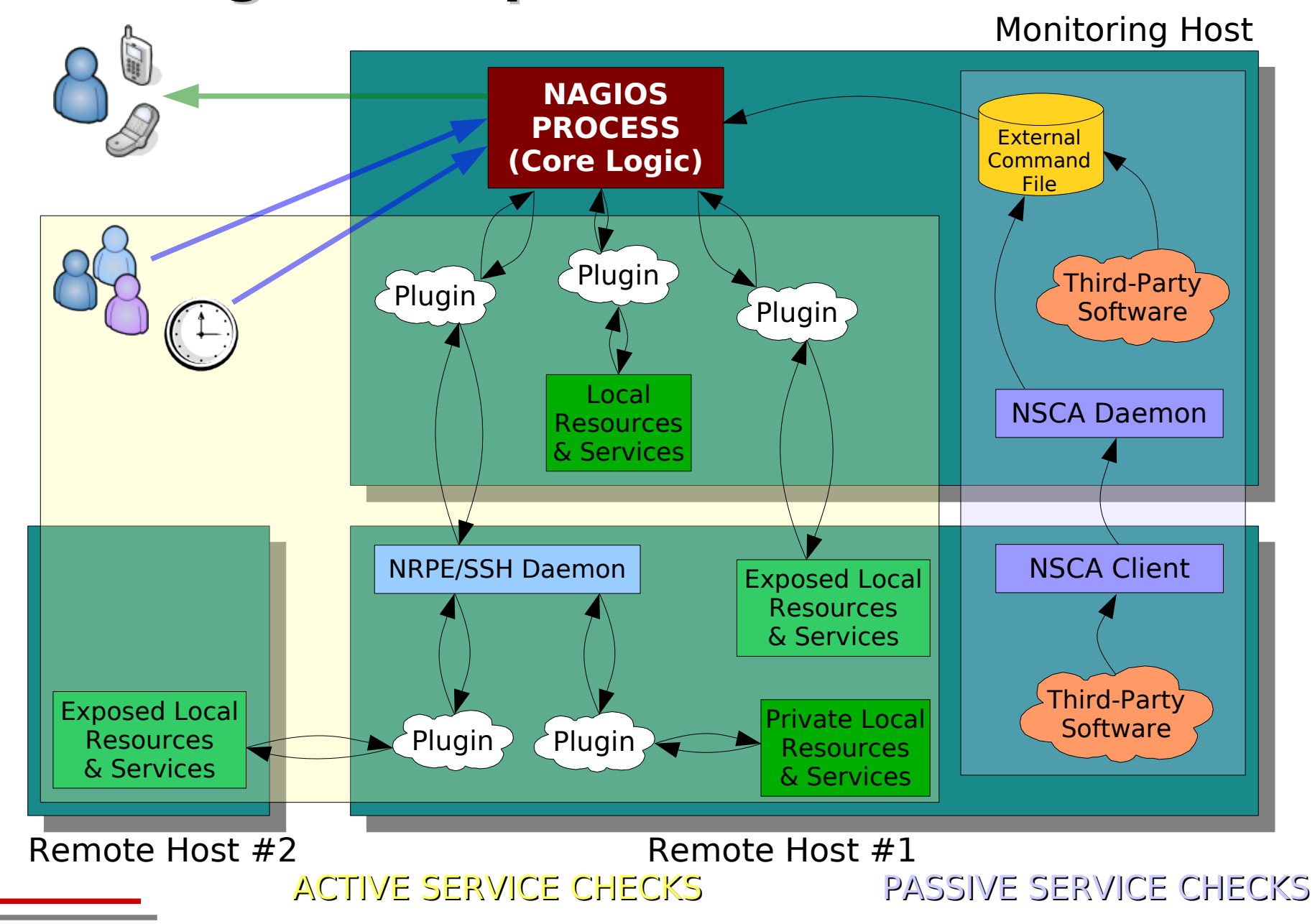

12

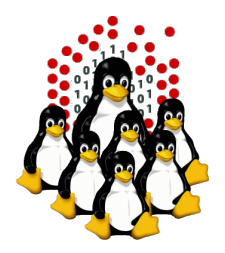

# **CLUSTER MONITORING Nagios components - Plugins**

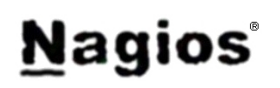

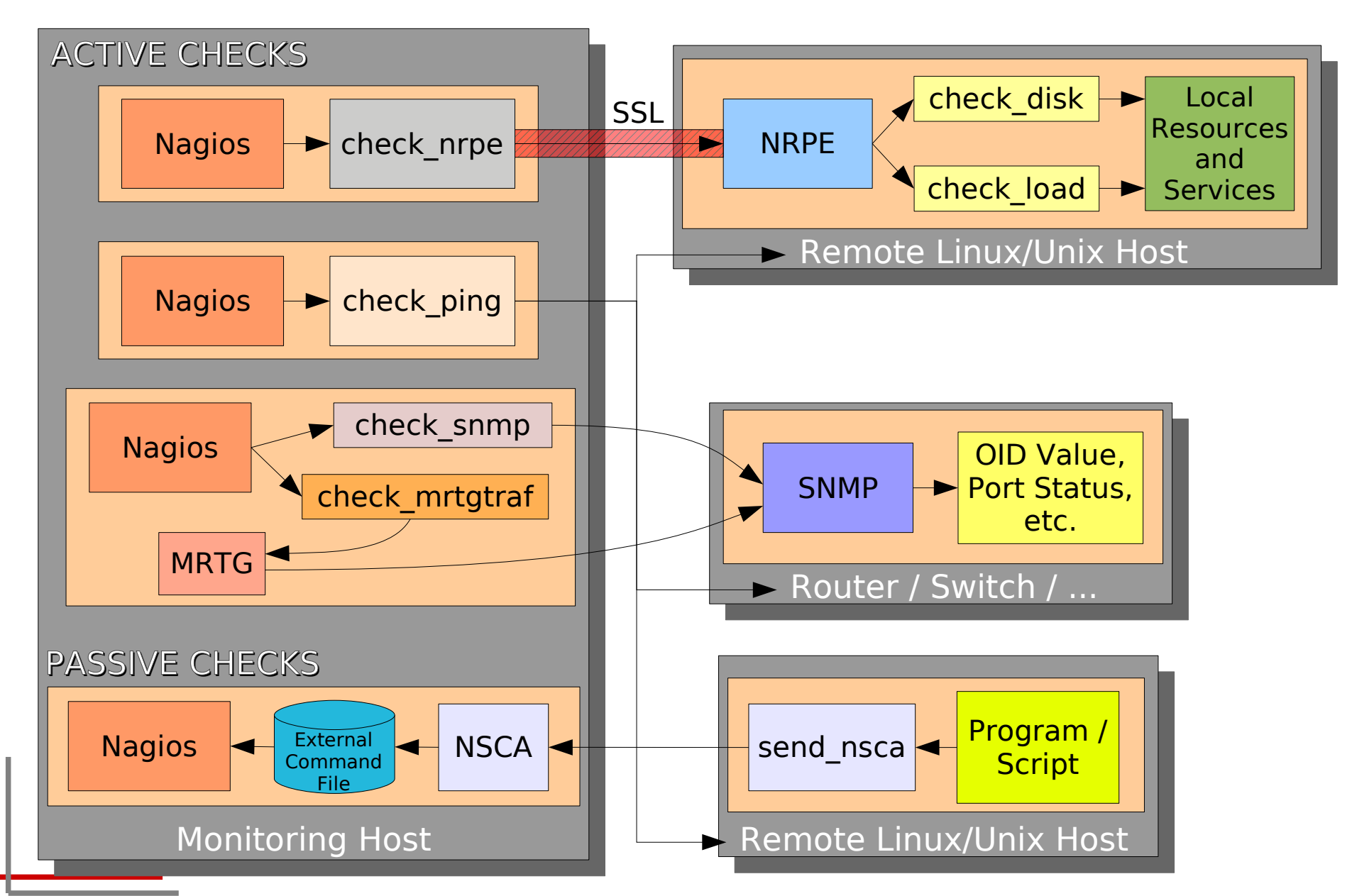

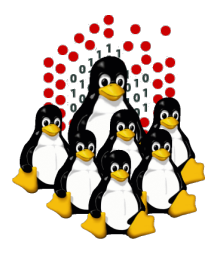

# **CLUSTER MONITORING** Nagios at work /0 - MAP

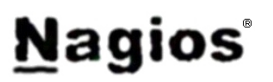

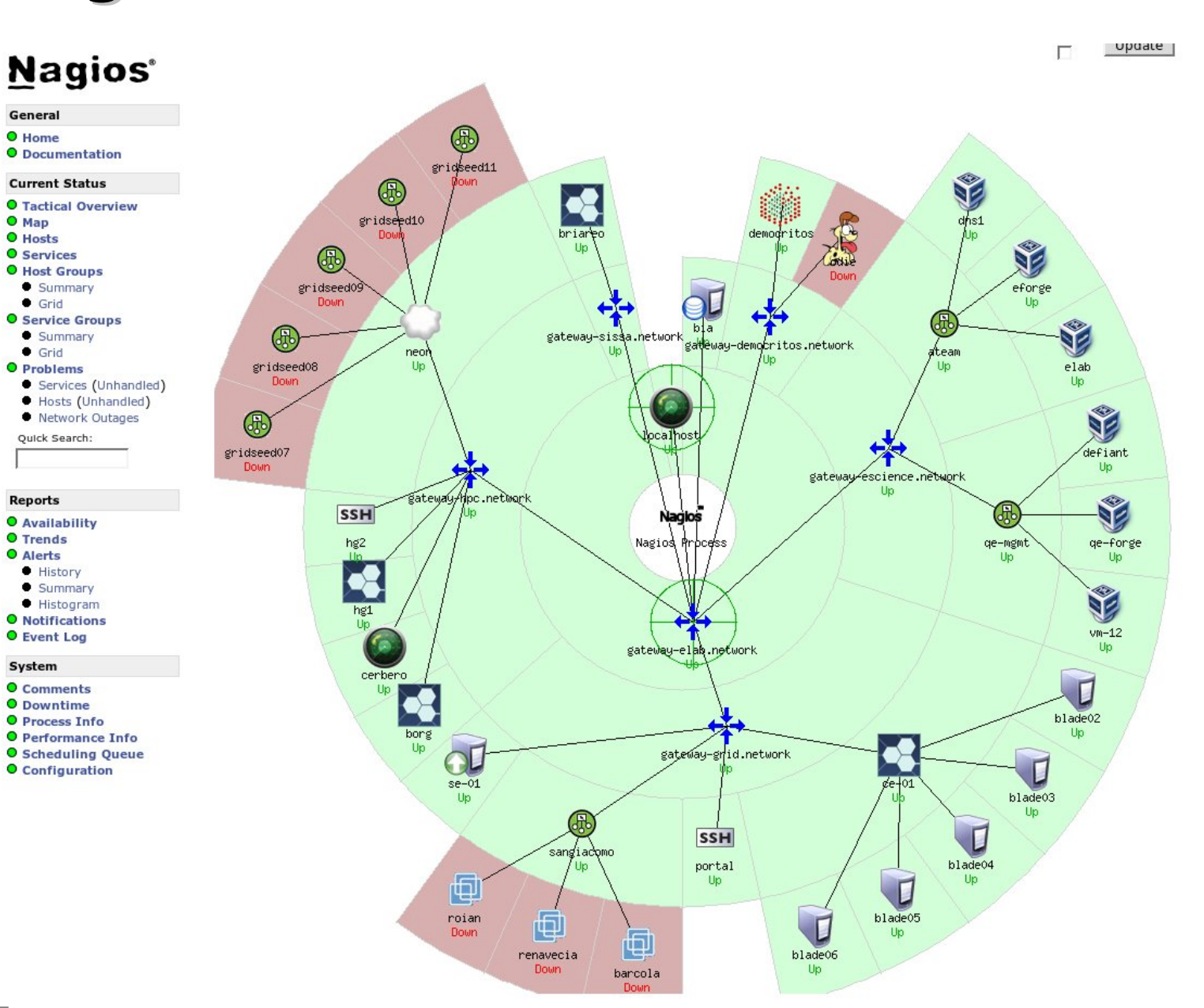

14

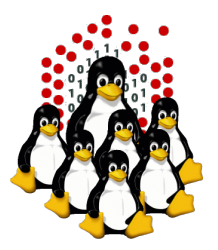

### **Nagios CLUSTER MONITORING Nagios at work /1 – Tactical Overview**

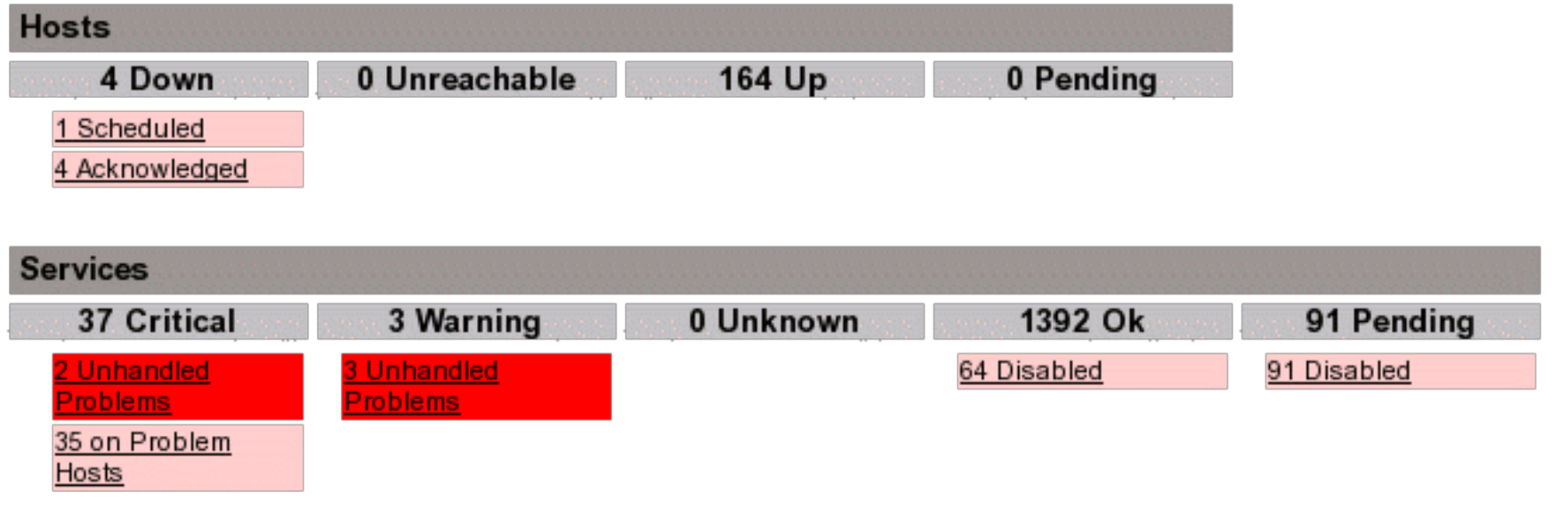

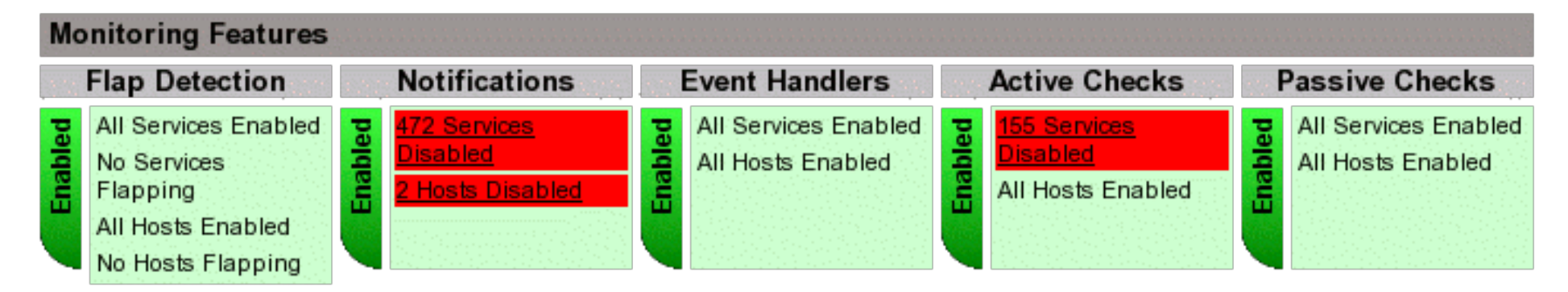

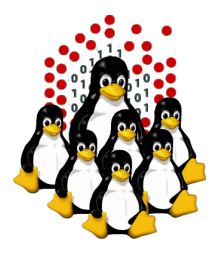

# **CLUSTER MONITORING** Nagios at work /2 - Host Status

**Nagios** 

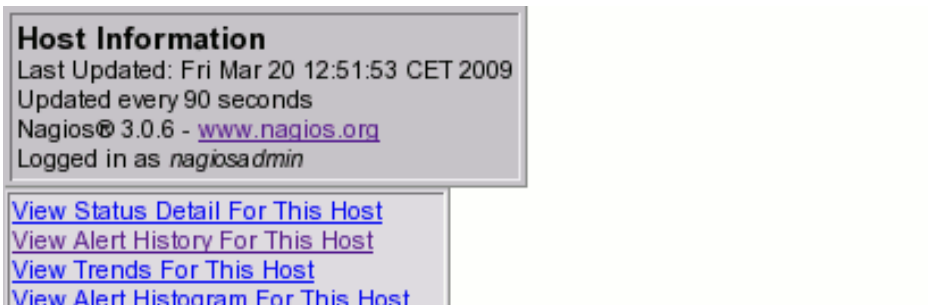

View Availability Report For This Host

**View Notifications This Host** 

Host  $c007$  $(c007)$ 

Member of c-nodes

10.2.10.7

#### **Host State Information**

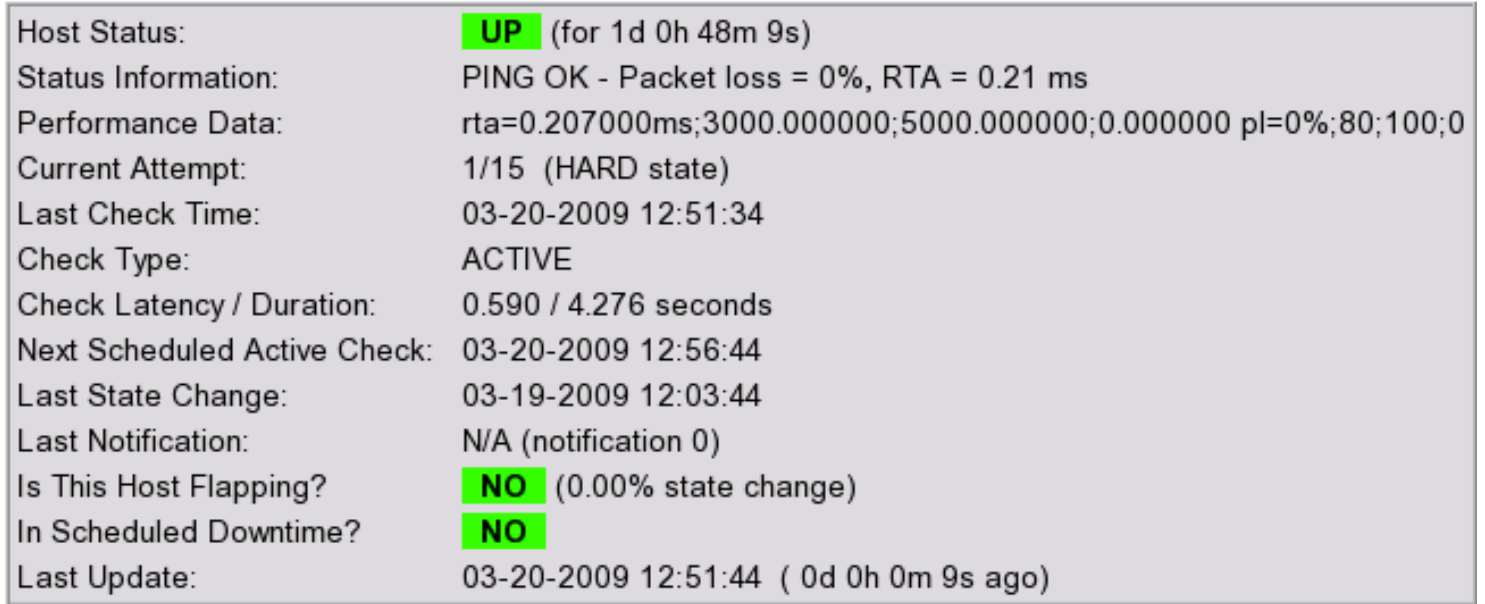

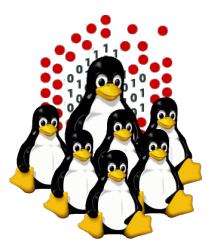

### **Nagios**® **CLUSTER MONITORING** Nagios at work /3 - Service Status Detail

#### **Current Network Status** Last Updated: Fri Mar 20 12:51:28 CET 2009 Updated every 90 seconds Nagios® 3.0.6 - www.nagios.org Logged in as nagiosadmin

View History For This Host **View Notifications For This Host** View Service Status Detail For All Hosts

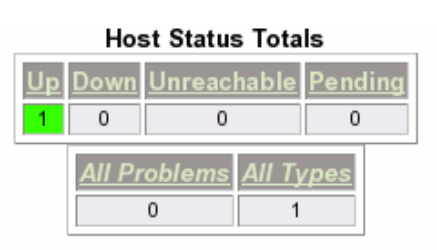

#### Service Status Details For Host 'c007'

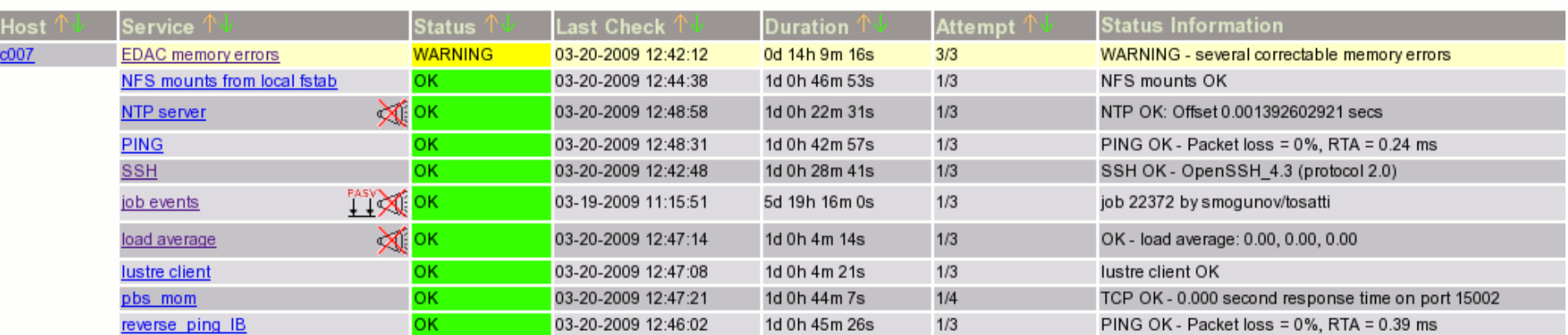

**Service Status Totals** 

 $\overline{0}$ 

**All Problems** 

 $\blacktriangleleft$ 

Varning

Unknown Critical Pending

 $\overline{0}$ 

**All Type:** 

10

 $\overline{0}$ 

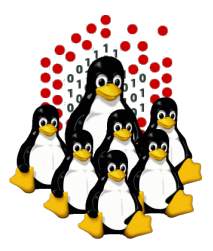

### **CLUSTER MONITORING Nagios**® **Nagios at work /4 – Service Problems**

#### **Current Network Status**

Last Updated: Fri Mar 20 12:50:50 CET 2009 Updated every 90 seconds Nagios® 3.0.6 - www.nagios.org Logged in as nagiosadmin

View History For all hosts View Notifications For All Hosts View Host Status Detail For All Hosts

#### Display Filters: Host Status

Pending | Up Types: Host Properties: Any Service Status All Problems Types: Not In Scheduled Downtime & Has Not Been Service Properties: Acknowledged & Active Checks Enabled

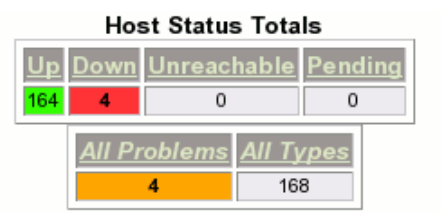

#### Service Status Details For All Hosts

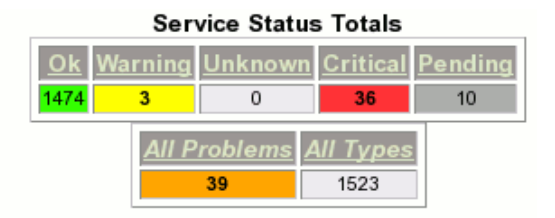

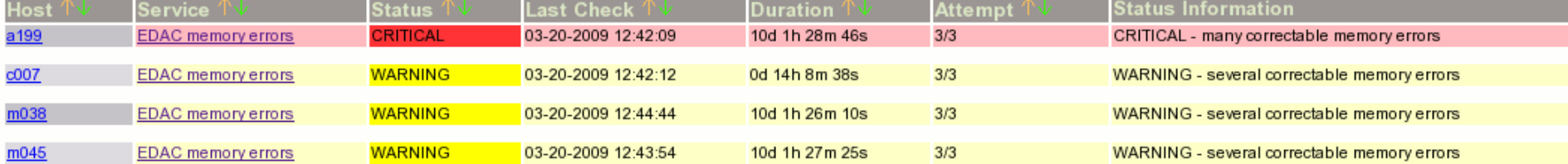

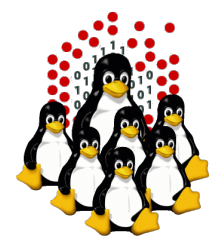

# **CLUSTER MONITORING Nagios at work /5 – Mail Report**

**Nagios**®

```
Date: Fri, 6 Nov 2009 12:18:34 +0100
From: nagios@monitor.hpc.sissa.it
To: root@localhost
Subject: ** PROBLEM Host Alert: c001 is DOWN **
***** Nagios *****
Notification Type: PROBLEM
Host: c001
State: DOWN
Address: 10.2.10.1
Info: CRITICAL - Host Unreachable (10.2.10.1)
Date/Time: Fri Nov 6 12:18:34 CET 2009
Performance data:
Comment:
trying to reboot c001
```
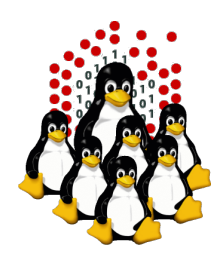

# **LOCAL AND REMOTE ACCESS**

# **LOCAL ACCESS**

- $\rightarrow$  LOCAL CONSOLE (max  $\sim$ 10m for PS2,  $\sim$ 5m USB;  $\sim$ 30m VGA) (\*)
- **► KVM** (max  $\sim$ 30m) (\*)
- SERIAL CONSOLE (RS232, max ~15m@19200baud / ~150m@9600baud) (\*)

### **REMOTE ACCESS** (OS dependent, **in-band**)

- $\div$  SSH
- VNC, remote desktop, ...

### **REMOTE ACCESS** (OS in-dependent, **out-of-band**)

- $\rightarrow$  KVM over IP (hardware)
- SERIAL over IP (hardware; serial hubs, IBM RSA and other LOM systems)
- SERIAL over LAN (hardware; IPMI)
- JAVA CONSOLE, web appliances (hardware+sw; SUN and other vendors)

\* repeaters and transceivers increase the max length

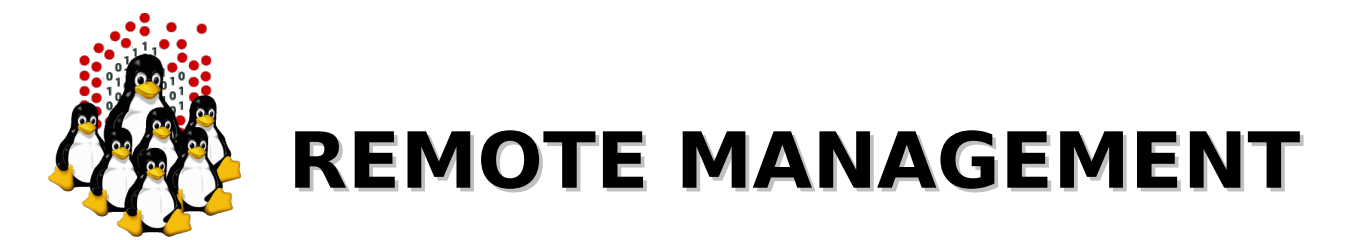

SysAdmins are lazy, IT-button-pusher-slaves cost too much, and Google already hired the only team of Highly Trained Monkeys available on the market. We want remote management NOW!

What does the market offer?

- in-band and out-of-band controllers
- either built-in or pluggable
- proprietary controllers and protocols (SUN, IBM, HP, ...)
- well-known standards based SPs (IPMI/SNMP) (good)
- some provides ssh access (good)
- some allows only web-based management (bad)
- some requires java (bad)
- some requires weird tools, often closed-source (bad)
- some implements more of the above (VERY GOOD)
- some don't work... (REALLY BAD)

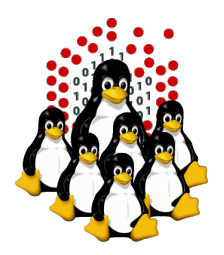

# **REMOTE MANAGEMENT**

# **IPMI - Intelligent Platform Management Interface**

# **IPMI** (Intelligent Platform Management Interface)

- sensor monitoring
- system event monitoring
- power control
- serial-over-LAN (SOL)
- independent of the operating system, but works locally as well

### **OpenIPMI**

- http://openipmi.sourceforge.net/
- $\rightarrow$  ipmicmd, ipmilan, ipmish, ...

### **GNU FreeIPMI**

- http://www.gnu.org/software/freeipmi/
- bmc-config, ipmi-chassis, ipmi-fru, ipmiping, ipmipower, ...

### **ipmitool**

- http://ipmitool.sourceforge.net/
- $\rightarrow$  ipmitool

### **ipmiutil**

- http://ipmiutil.sourceforge.net/
- $\rightarrow$  ipmiutil

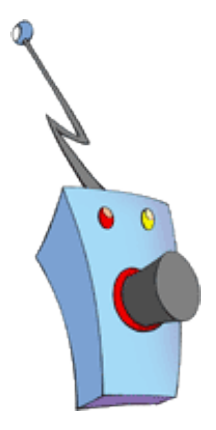

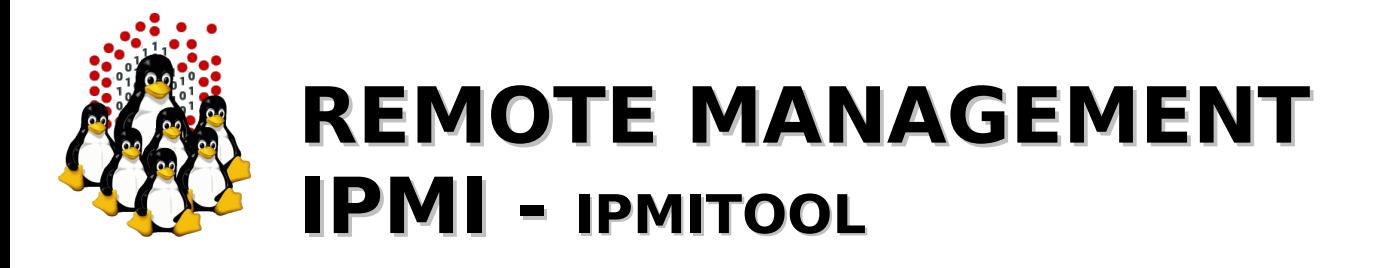

#### Local Interaction:

**node01# modprobe ipmi\_si node01# modprobe ipmi\_devintf node01# modprobe ipmi\_msghandler**

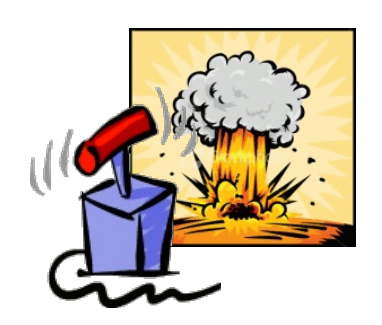

```
node01# ipmitool chassis status
node01# ipmitool sel [info|list|elist]
node01# ipmitool sdr [info|list|elist|type Temperature|...]
node01# ipmitool sensor [list|get 'CPU1 Dmn 0 Temp'|reading 'CPU1 Dmn 0 Temp']
node01# ipmitool fru [print 0]
```
**node01# ipmitool lan set 1 ipsrc dhcp [ipsrc static / ipaddr** *x.x.x.x***] node01# ipmitool lan set 1 access on**

#### Remote Interaction:

**master# ipmitool -H** *sp-node01* **-U** *adm* **-P** *xyz* **–I lan power status master# ipmitool -H** *sp-node01* **-U** *adm* **-P** *xyz* **–I lan power on master# ipmitool -H** *sp-node01* **-U** *adm* **-P** *xyz* **–I lan power off master# ipmitool -H** *sp-node01* **-U** *adm* **-P** *xyz* **–I lanplus sol activate**

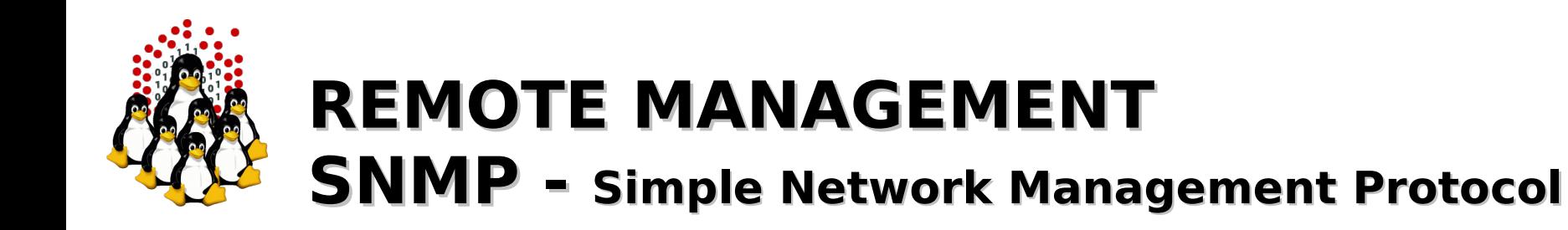

# **SNMP** (Simple Network Management Protocol)

- monitor network-attached devices (switches, routers, UPSs, PDUs, hosts, ...)
- retrieve and manipulate configuration information (get/set/trap actions)
- v1: clear text, no auth (community string)
- v2: clear text, auth (but v2c uses comm. str.)
- v3: privacy, auth, access control
- depends on the NOS/FW, hosts need a local agent
- OID or mnemonic variables (using MIB files)

### **Net-SNMP**

- http://www.net-snmp.org
- snmpset
- snmpget
- $\rightarrow$  snmpwalk
- $\rightarrow$  many more...

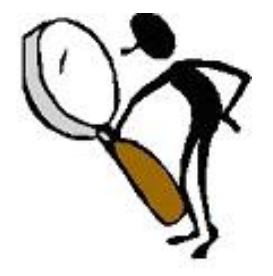

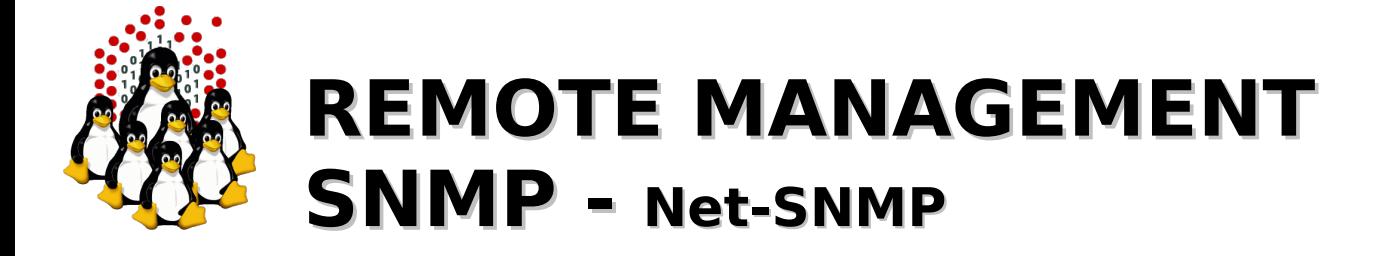

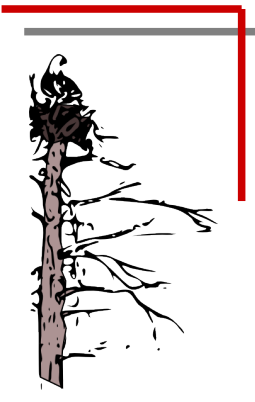

### Single GET:

**master# snmpget -v2c -c public** *ibm2.sp* **1.3.6.1.4.1.2.3.51.2.22.1.5.1.1.4.6 master# snmpget -v2c -c public -m /etc/ibm-blade.mib** *ibm2.sp* **bladePowerState.6**

### Multiple GET (walk):

**master# snmpwalk -v2c -c public** *ibm2.sp* **1.3.6.1.4.1.2.3.51.2.22.1.5.1.1.4 master# snmpwalk -v2c -c public -m /etc/ibm-blade.mib** *ibm2.sp* **bladePowerState**

**master# snmpget -v2c -Os -c public** *gesw01* **system.sysName.0** (one transaction) **master# snmpwalk -v2c -Os -c public** *gesw01* **system** (one transaction for each var.) **master# snmpbulkwalk -v2c -Os -c public** *gesw01* **system** (single transaction)

#### Single SET:

**master# snmpset -v3 -l authPriv -u** *ADMIN* **-a md5 -A** *AUTHPWD* **-x des -X** *PRIVPWD* **\** *ibm2.sp* **1.3.6.1.4.1.2.3.51.2.22.1.6.1.1.7.1 i 1 master# snmpset -v3 -l authPriv -u** *ADMIN* **-a md5 -A** *AUTHPWD* **-x des -X** *PRIVPWD* **\ -m /etc/ibm-blade.mib** *ibm2.sp* **BLADE-MIB::powerOnOffBlade.1 i 1**

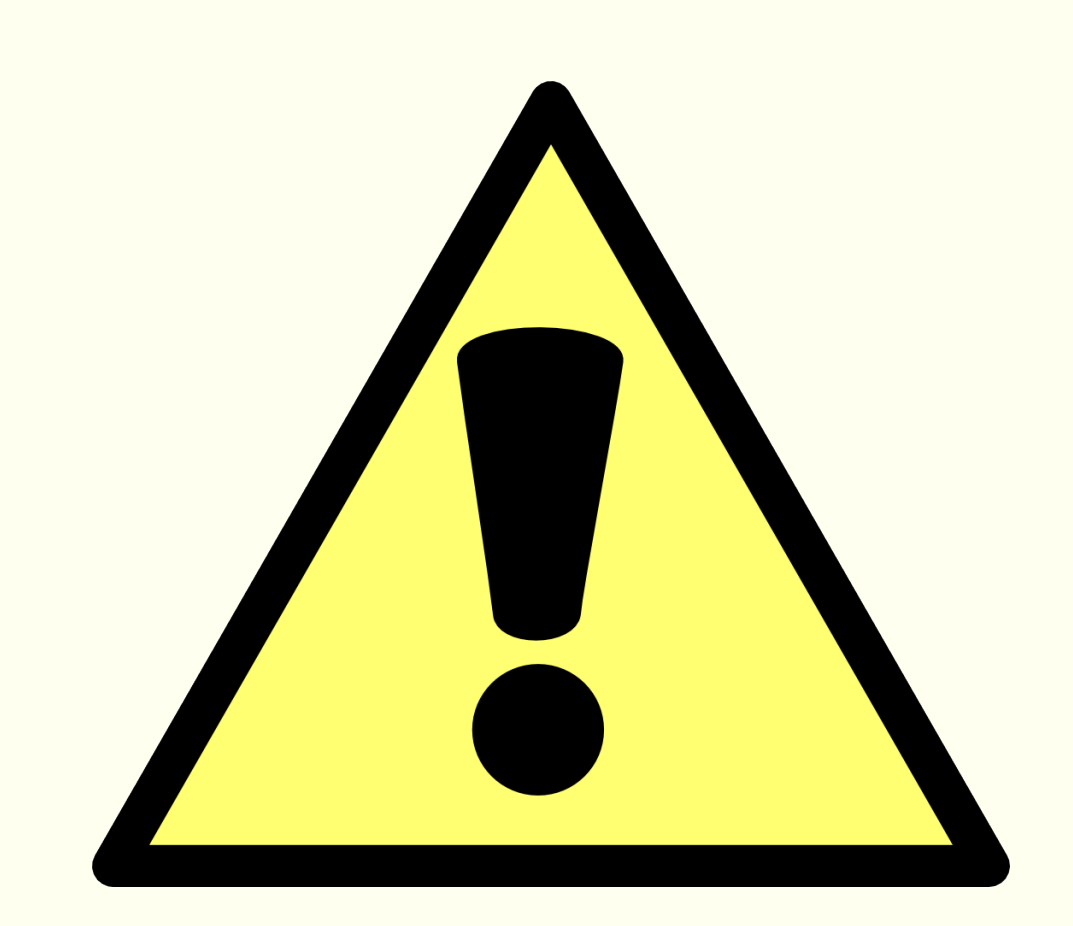

# **SECURITY**

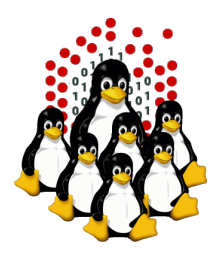

# **SECURITY NOTES What you should care of**

- physical access / boot security
- active services
- software updates
- **+ filesystem permissions**
- user access
- intrusion detection
- **\* system hardening**
- virtualization

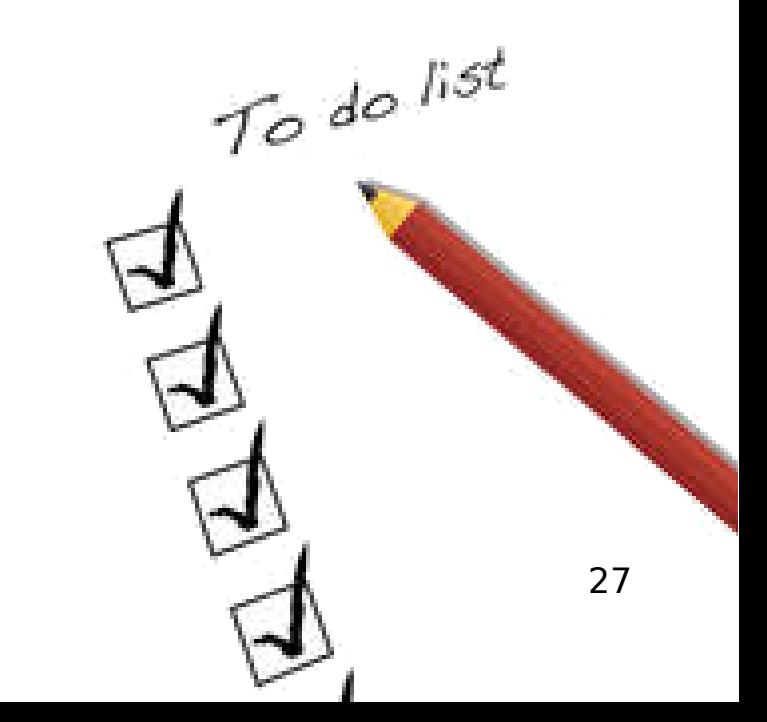

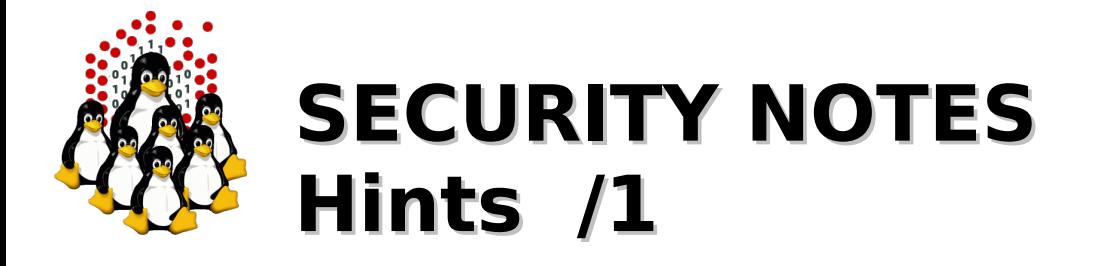

- PAM: /etc/pam.d/\*, /etc/security/\*
	- + limits.conf: per-user resources limits (cputime, memory, number of processes, ...)
	- access.conf: which user from where
- SSH: /etc/ssh/sshd\_config
- TCPwrapper: /etc/hosts. {allow, deny}, only for services handled by (x)inetd or compiled against libwrap
- firewall: OK on external network; overkill on the cluster network
- $\rightarrow$  services: the least possible

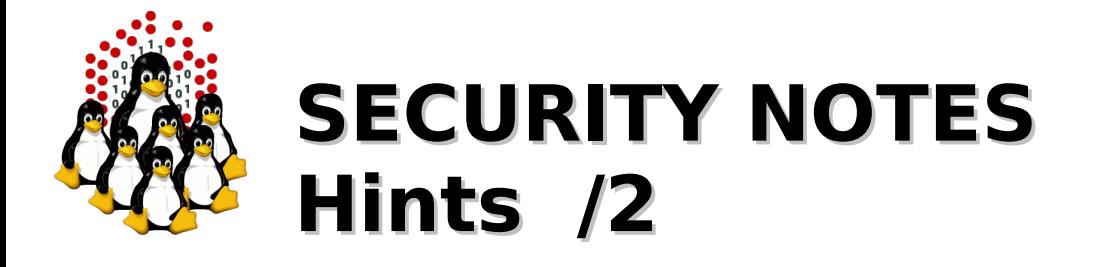

- ownerships/permissions: local users+exported services, NFS root squash for rw dirs
- *chroot* jails: for some (untrusted) services
- avoid automatic updates, manually patch as far as possible
- beware of test-accounts and passwordless environment outside the cluster
- grsec: if you are really paranoid... like we are and you should be ;)
- network devices: default passwords, SNMP, SP/IPMI, CDP and the like, ...

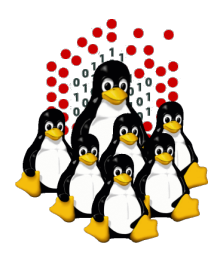

# **SECURITY NOTES Security Policy**

#### **HARDWARE**  $\bullet$

- **+** physical access
- $\div$  redundancy

# **SOFTWARE**

- $\rightarrow$  hardening
- $\div$  configuration
- update
- + backup

# **USERS' EDUCATION**

- + "strong" passwords
- $\rightarrow$  no account sharing
- prevent social engineering / phishing

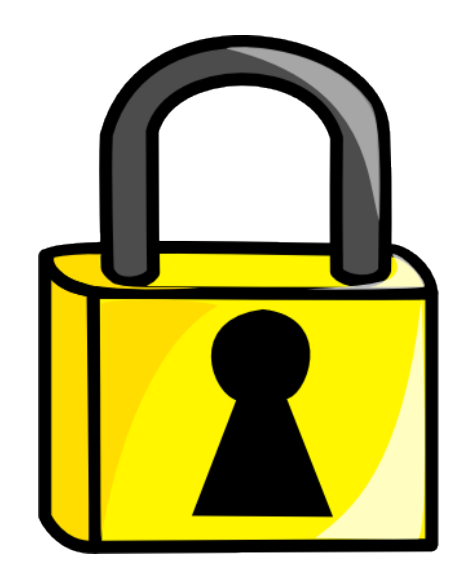

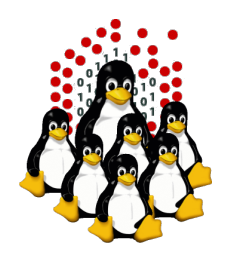

# That's All Folks!

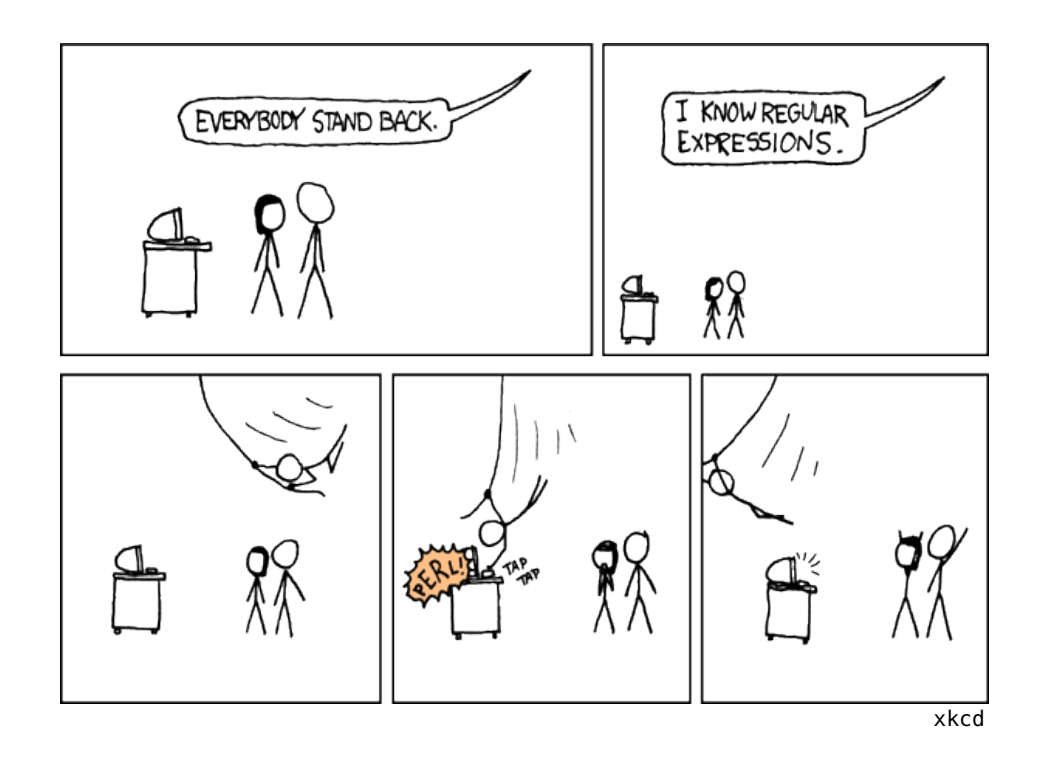

( questions ; comments ) | mail -s uheilaaa baro@democritos.it ( complaints ; insults ) &>/dev/null

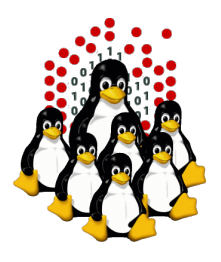

# **REFERENCES AND USEFUL LINKS**

#### **Cluster Toolkits:**

- OSCAR Open Source Cluster Application Resources <http://oscar.openclustergroup.org/>
- NPACI Rocks <http://www.rocksclusters.org/>
- Scyld Beowulf <http://www.beowulf.org/>
- CSM IBM Cluster Systems Management <http://www.ibm.com/servers/eserver/clusters/software/>
- $\cdot$  xCAT eXtreme Cluster Administration Toolkit <http://www.xcat.org/>
- Warewulf/PERCEUS <http://www.warewulf-cluster.org/><http://www.perceus.org/>

#### **Installation Software:**

- SystemImager <http://www.systemimager.org/>
- FAI <http://www.informatik.uni-koeln.de/fai/>
- Anaconda/Kickstart <http://fedoraproject.org/wiki/Anaconda/Kickstart>

#### **Management Tools:**

- openssh/openssl [http://www.openssh.com](http://www.openssh.com/) [http://www.openssl.org](http://www.openssl.org/)
- C3 tools The Cluster Command and Control tool suite <http://www.csm.ornl.gov/torc/C3/>
- PDSH Parallel Distributed SHell <https://computing.llnl.gov/linux/pdsh.html>
- $\cdot$  DSH Distributed SHell <http://www.netfort.gr.jp/~dancer/software/dsh.html.en>
- ClusterSSH <http://clusterssh.sourceforge.net/>
- C4 tools Cluster Command & Control Console <http://gforge.escience-lab.org/projects/c-4/>

#### **Monitoring Tools:**

- 
- 
- Ganglia <http://ganglia.sourceforge.net/>
- Nagios <http://www.nagios.org/>
- Zabbix <http://www.zabbix.org/>

#### **Network traffic analyzer:**

- 
- tcpdump [http://www.tcpdump.org](http://www.tcpdump.org/)
- wireshark [http://www.wireshark.org](http://www.wireshark.org/)

#### **UnionFS:**

- Hopeless, a system for building disk-less clusters <http://www.evolware.org/chri/hopeless.html>
- UnionFS A Stackable Unification File System [http://www.unionfs.org](http://www.unionfs.org/) <http://www.fsl.cs.sunysb.edu/project-unionfs.html>

#### **RFC:** ([http://www.rfc.net\)](http://www.rfc.net/)

- RFC 1350 The TFTP Protocol (Revision 2) <http://www.rfc.net/rfc1350.html>
- RFC 2131 Dynamic Host Configuration Protocol <http://www.rfc.net/rfc2131.html>
- RFC 2132 DHCP Options and BOOTP Vendor Extensions <http://www.rfc.net/rfc2132.html>
- $\cdot$  RFC 4578 DHCP PXE Options <http://www.rfc.net/rfc4578.html>
- $\cdot$  RFC 4390 DHCP over Infiniband <http://www.rfc.net/rfc4390.html>
- PXE specification <http://www.pix.net/software/pxeboot/archive/pxespec.pdf>
- SYSLINUX <http://syslinux.zytor.com/>

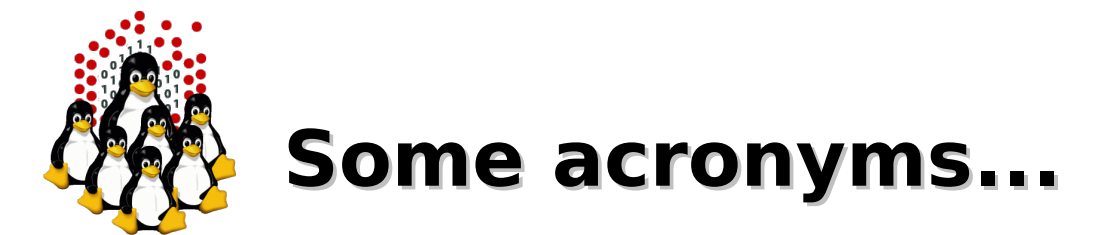

**ICTP** – the Abdus Salam International Centre for Theoretical Physics **DEMOCRITOS** – Democritos Modeling Center for Research In aTOmistic Simulations **INFM** – Istituto Nazionale per la Fisica della Materia (Italian National Institute for the Physics of Matter) **CNR** – Consiglio Nazionale delle Ricerche (Italian National Research Council)

**HPC** – High Performance Computing

**OS** – Operating System **LINUX** – LINUX is not UNIX **GNU** – GNU is not UNIX **RPM** – RPM Package Manager

**CLI** – Command Line Interface **BASH** – Bourne Again SHell **PERL** – Practical Extraction and Report Language

**PXE** – Preboot Execution Environment **INITRD** – INITial RamDisk

**NFS** – Network File System **SSH** – Secure SHell **LDAP** – Lightweight Directory Access Protocol **NIS** – Network Information Service **DNS** – Domain Name System

**PAM** – Pluggable Authentication Modules

**LAN** – Local Area Network **WAN** – Wide Area Network **IP** – Internet Protocol **TCP** – Transmission Control Protocol **UDP** – User Datagram Protocol **DHCP** – Dynamic Host Configuration Protocol **TFTP** – Trivial File Transfer Protocol **FTP** – File Transfer Protocol **HTTP** – Hyper Text Transfer Protocol **NTP** – Network Time Protocol

**NIC** – Network Interface Card/Controller **MAC** – Media Access Control **OUI** – Organizationally Unique Identifier

**API** – Application Program Interface **UNDI** – Universal Network Driver Interface **PROM** – Programmable Read-Only Memory **BIOS** – Basic Input/Output System

**SNMP** – Simple Network Management Protocol

**MIB** – Management Information Base

**OID** – Object IDentifier

**IPMI** – Intelligent Platform Management Interface

- **LOM** Lights-Out Management
- **RSA** IBM Remote Supervisor Adapter
- **BMC** Baseboard Management Controller